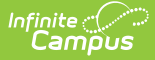

# **Class Periods (Core v3.X)**

Last Modified on 10/21/2024 8:21 am CDT

Tool Search: Ed-Fi

This entity represents the designation of a regularly scheduled series of class meetings at designated times and days of the week.

## **Object Triggering Logic**

This table describes logic for triggering syncing of this object.

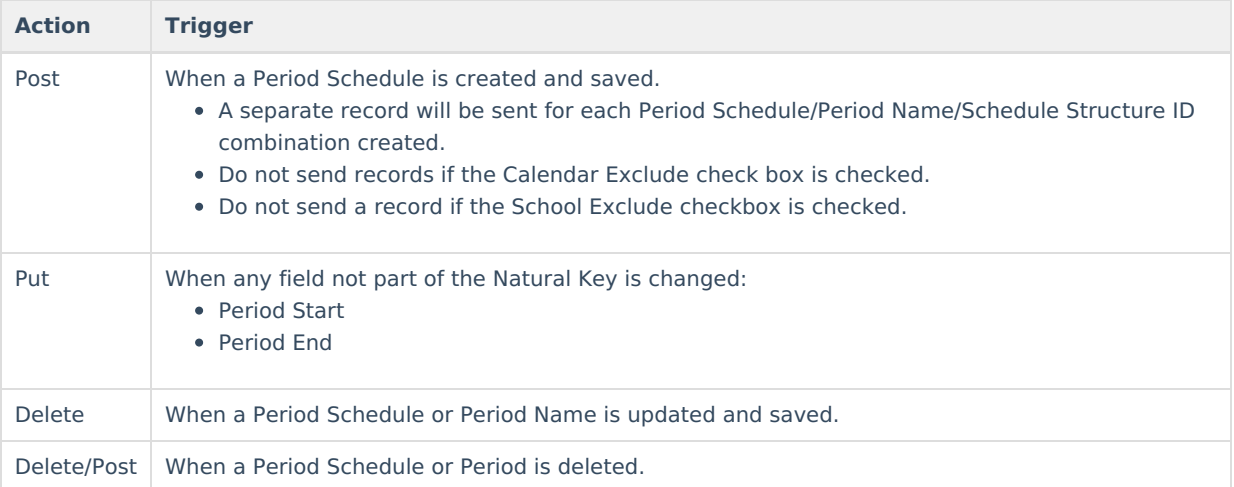

#### **School Exclude, Calendar Exclude, Resource Toggle and Resync Logic**

This table describes the School Exclude, Calendar Exclude, Resource Toggle and Resync logic of this object.

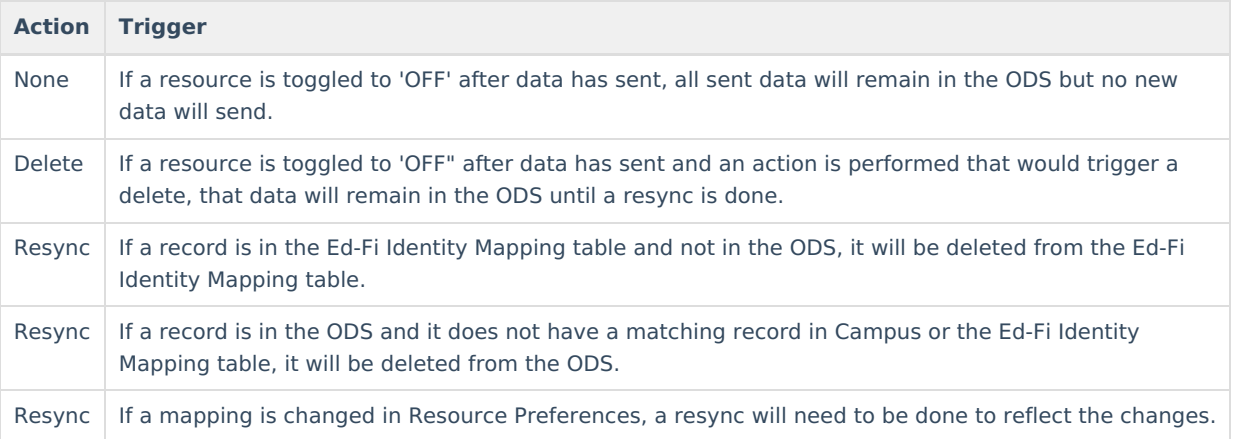

#### **Natural Key Changes, Cascading Updates, and Deletes Logic**

This table describes the Natural Key Changes/Cascading Updates and Deletes logic of this object.

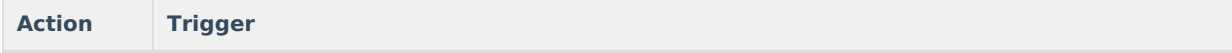

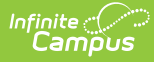

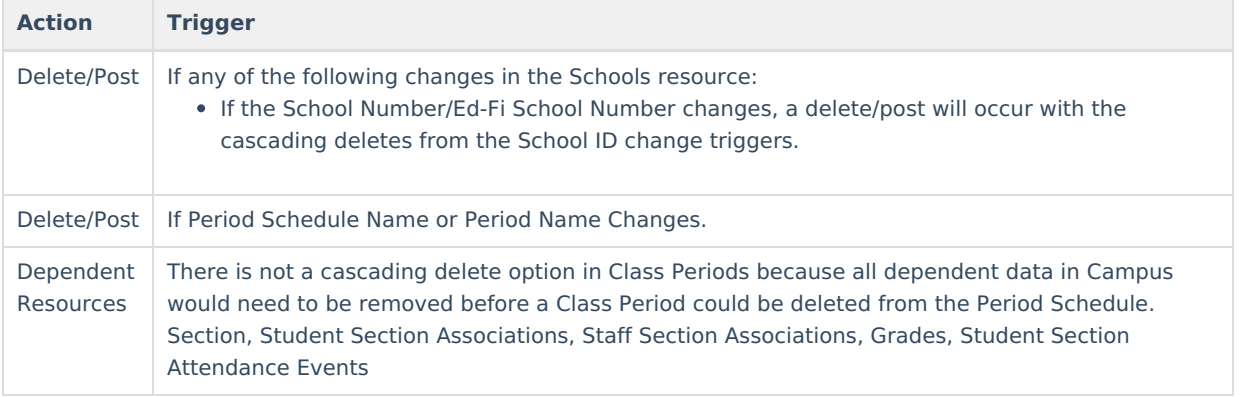

## **Scope Year Logic**

This table describes scope year logic of this object.

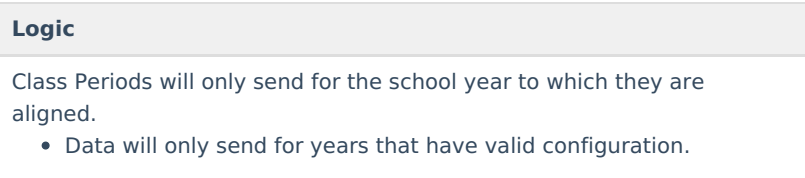

## **Identity Mapping Object Key**

This table describes the Identity Mapping Object Key of this object.

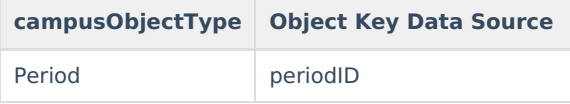

## **Event Queue Detail**

This table describes the Event Queue Detail of this object.

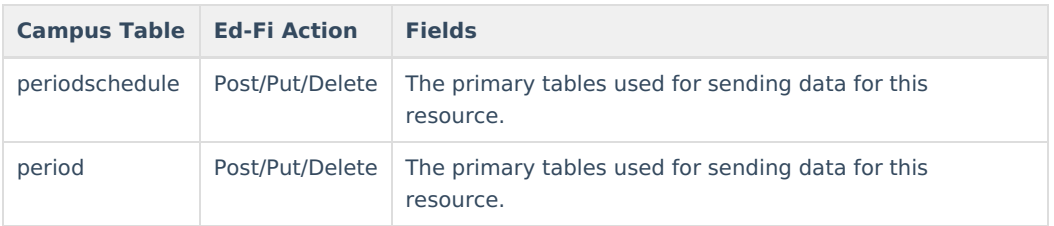

## **Error Log**

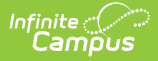

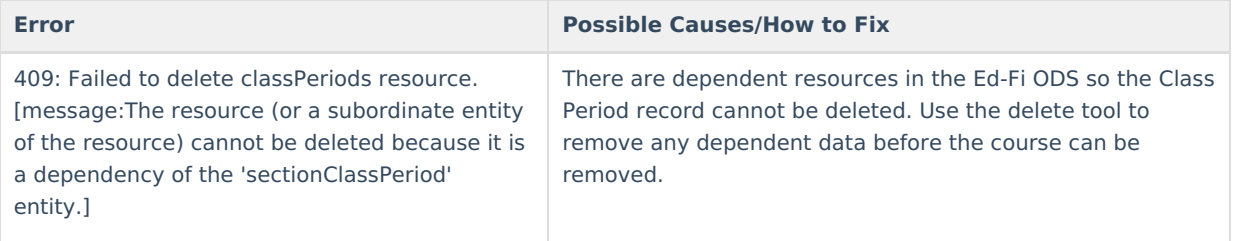

# **Object Data Elements**

This table describes data elements sent within the Class Periods resource.

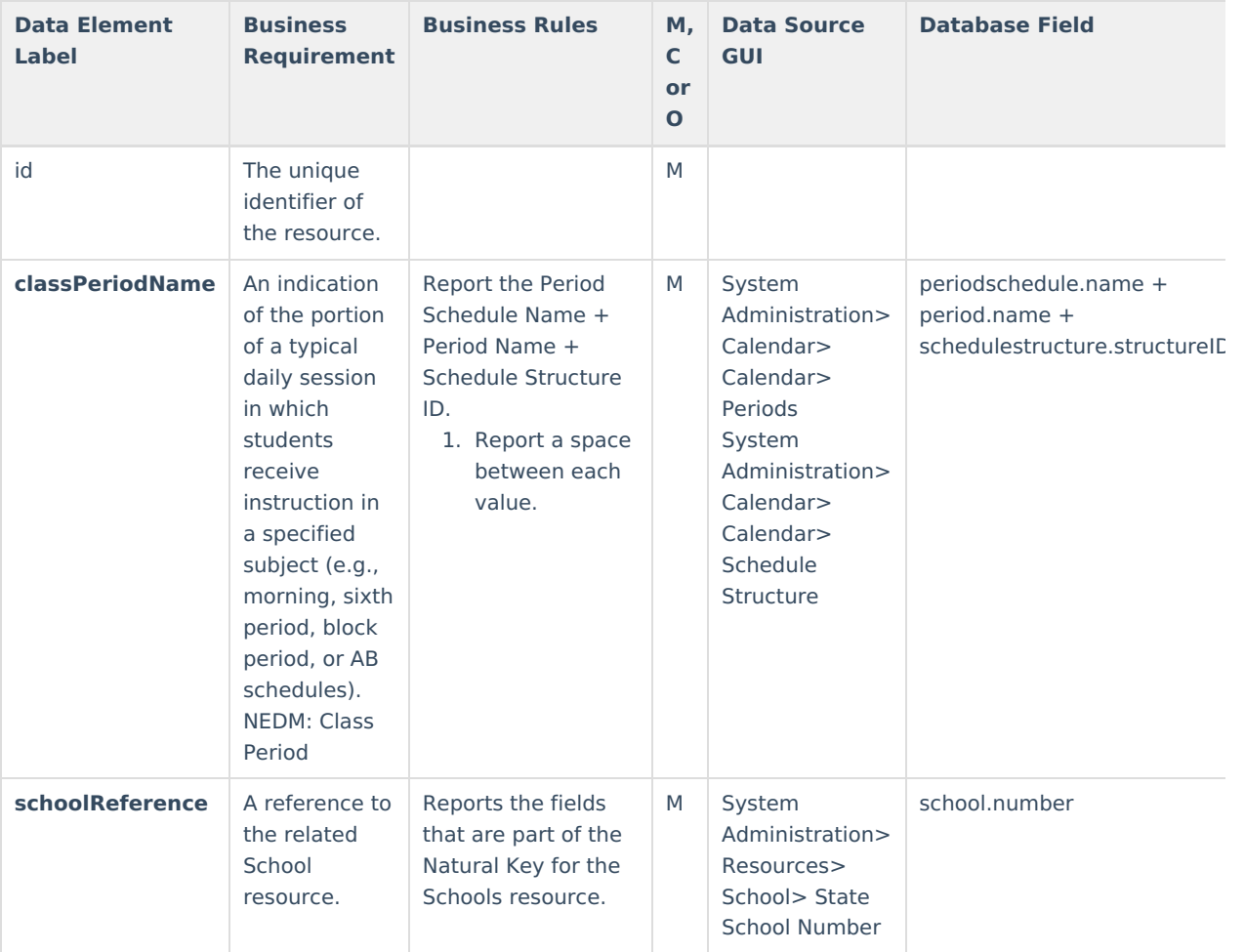

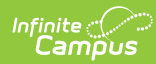

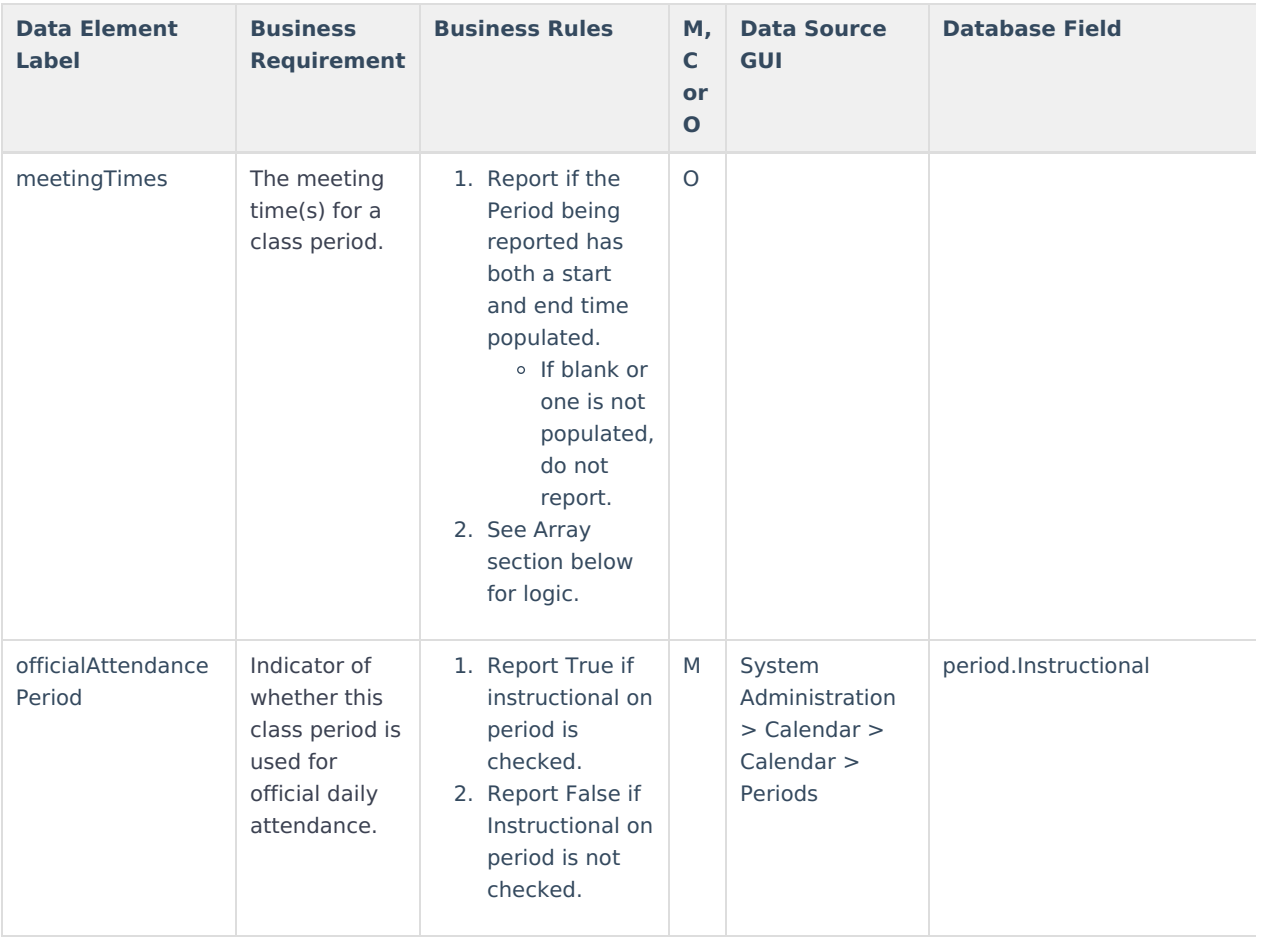

## **Arrays**

▶ Click here to expand...

#### **Meetings Times**

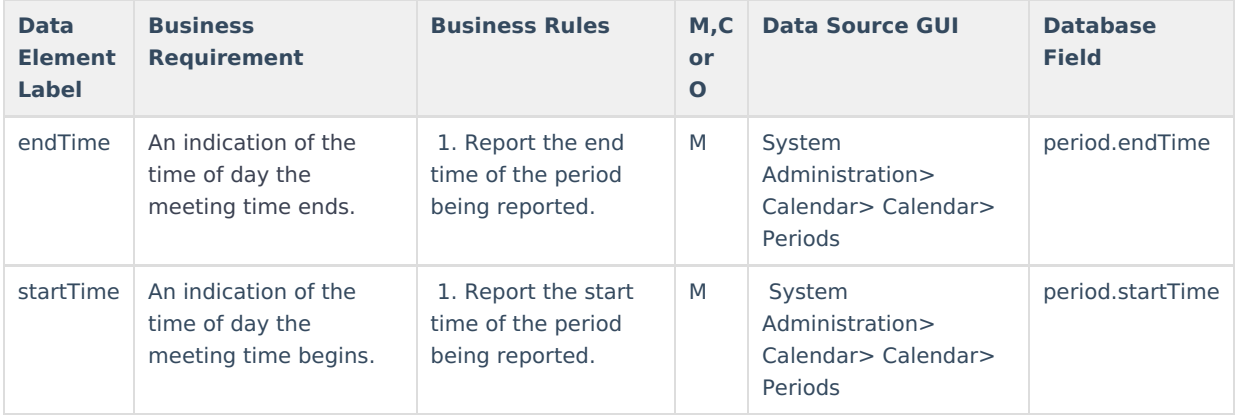